### CS I 34 Lecture 23: Classes & Objects

#### Announcements & Logistics

- Lab 6 graded feedback: almost done, will return soon
- Lab 8 will be released today
  - Partner lab, no prelab
  - Focuses on creating and using our own classes
  - Will create our own autocomplete algorithm
- HW 7 due Mon 10 pm: focuses on understanding recursive code
  - Fewer questions but a little bit tricky

#### Do You Have Any Questions?

#### Last Time

- Introduced the big idea of object oriented programming (OOP)
- Everything in Python is an object and has a type!
  - We can create classes to define our own types
- Learned how to define and call methods on objects of a class
  - first parameter in methods is always **self** (is a reference to the object that the method is called on)
- Quick aside: functions versus methods?
  - Functions are not associated with a specific class
  - Methods are associated with a specific class and are invoked on instances of the class (using dot notation)

#### Today's Plan

- Implement a simple Book class and learn about the following:
  - Learning about scope and naming conventions in Python
  - Using the \_\_init\_\_() method to initialize objects with their attribute values
  - Defining accessor and mutator methods to interact with attributes
  - Implementing and invoking methods in general
  - Implementing \_\_str\_\_() method to provide meaningful print statements for custom objects

#### Defining Our Own Type: Book class

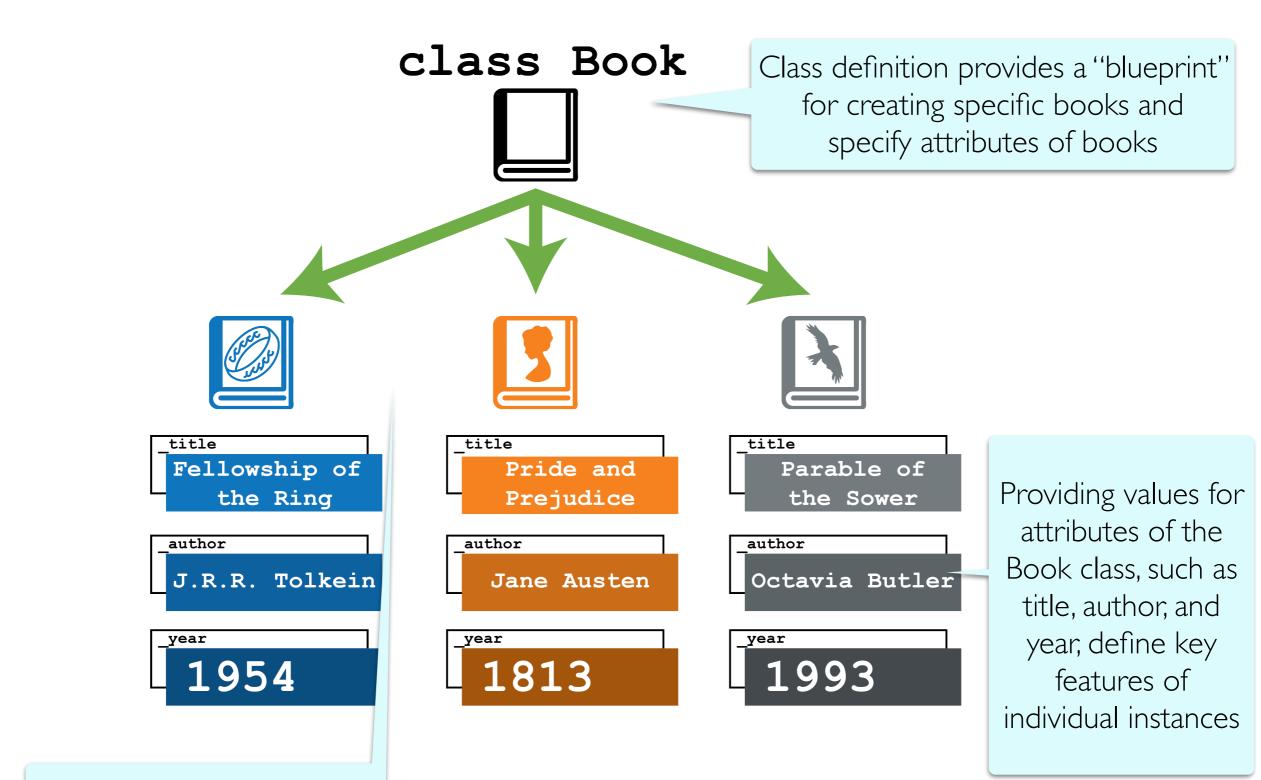

Specific instances of the

Book class

#### Defining Our Own Class: Book

Name of class (always capitalized by convention)

```
class Book:
"""This class represents a book"""

# indented body of class definition
```

#### Creating instances of the class:

```
book1 = Book() book1 is an instance of class Book
```

book2 = Book()
book2 is another (different) instance of class Book

#### Attributes

- Objects have state which is typically held in instance variables or (in Pythonic terms) attributes
  - For the **Book** class, let's define attributes as
    - \_title, \_author, \_year
    - the leading underscore in the variable name indicates that they are **protected** (these are not meant to used outside the class body)
- Every **Book** instance has different attribute *values*!
- In Python, we typically declare and initialize attributes in a special function known as the constructor
- The constructor has a special name: \_\_init\_\_ and is typically defined at the top of the class before all other method definitions

## Constructor: Defining \_\_init\_\_

```
class Book:
    """This class represents a book"""
    # attributes: author, title, year
    def __init__(self, book_author, book_title, book_year):
         self._author = book_author
         self. title = book title
                                           Implicitly calls
         self._year = book_year
                                      init__(book1, "Alcott",
                                      "Little Women", 1869)
 Creating instances of the class:
 book1 = Book("Alcott", "Little Women", 1869)
```

book2 = Book("Tolkein", "Lord of the Rings", 1954)

#### Class Methods

#### Methods and Data Abstraction

Ideally, we should not allow direct access to the object's attributes:

```
>>> # creating book objects
>>> ps = Book("Parable of the Sower", "Octavia Butler", 1993)
>>> ps._title
'Parable of the Sower'
```

- Instead we control access to attributes through accessor and mutator methods and avoid accessing the attributes directly
  - Accessor methods: provide "read-only" access to the object's attributes ("getter" methods)
  - Mutator methods: let us modify the object's attribute values ("setter" methods)
- This is called **encapsulation**: the bundling of data with the methods that operate on that data (another OOP principle)

```
class Book:
    """This class represents a book with attributes title, author, and year"""
   # ___init___ is automatically called when we create new Book objects
   # we set the initial values of our attributes in init
    def ___init___(self, book_title, book_author, book_year):
        self._title = book_title
        self._author = book_author
        self. year = book year
     accessor (getter) methods
    def get_title(self):
        return self. title
    def get author(self):
        return self._author
                                       Accessor methods return values of
    def get_year(self):
                                       attributes, but do not change them
        return self._year
   # mutator (setter) methods
    def set_title(self, book_title):
        self. title = book title
    def set author(self, book author):
        self._author = book_author
```

def set\_year(self, book\_year):

self.\_year = int(book\_year)

```
class Book:
    """This class represents a book with attributes title, author, and year"""
   # ___init___ is automatically called when we create new Book objects
   # we set the initial values of our attributes in init
    def ___init___(self, book_title, book_author, book_year):
        self._title = book_title
        self._author = book_author
        self. year = book year
   # accessor (getter) methods
    def get_title(self):
        return self. title
    def get author(self):
        return self._author
    def get_year(self):
        return self._year
                                       Mutator methods change the value of
   # mutator (setter) methods
                                       attributes but do not explicitly return
    def set_title(self, book_title):
                                                    anything
        self. title = book title
    def set_author(self, book_author):
        self._author = book_author
    def set_year(self, book_year):
        self._year = int(book_year)
```

#### Using Accessor/Mutator Methods

```
>>> pp.get_title()
'Pride and Prejudice'
>>> emma.get_author()
'Jane Austen'
>>> ps.get year()
1993
>>> ps.set_year(1991)
>>> ps.get_year()
1991
```

Use accessor methods to get the values of the attributes (when outside of class implementation)

Use mutator methods to set or change the values of the attributes (when outside of class implementation)

# Aside: Naming Conventions in Python

### Scope & Naming Conventions in Python

- Double leading underscore (\_\_) in name (strictly private): e.g. \_\_value
  - "Invisible" from outside of the class
  - Strong "you cannot touch this" policy (which is enforced)
- Single leading underscore (\_) in name (private/protected): e.g. \_value
  - Can be accessed from outside, but really shouldn't
  - "Don't touch this (unless you are a subclass)" policy
  - Most attributes in CS134 should start with a single underscore
- No leading underscore (public): e.g. value
  - Can be freely used outside class
- These conventions apply to method names and attribute names

#### Attribute Naming Conventions

```
class TestingAttributes():
    def __init__(self):
        self.__val = "I am strictly private."
        self.__val = "I am private but accessible from outside."
        self.val = "I am public."
```

```
>>> a = TestingAttributes()
>>> a.__val
AttributeError: 'TestingAttributes' object has no attribute '__val'
>>> a._val
'I am private but accessible from outside.'
>>> a.val
```

'I am public.'

Note: Although we can access attributes directly using dot notation, it's bad practice: should almost always use methods to access/manipulate attributes

# Class Methods: More!

#### Defining More Methods

- Beyond the accessor and mutator methods, we can define other methods in the class definition of **Book** to manipulate or answer questions about our book objects:
  - num\_words\_in\_title(): returns the number of words in the title of the book
  - years\_since\_pub(current\_year): takes in the current year and returns the number of years since the book was published
  - same\_author\_as(other\_book): takes another Book
     object as a parameter and checks if the two books have the same
     author

#### num\_words\_in\_title()

Returns the number of words in the title of the book

```
class Book:
   # methods for manipulating Books
    def num_words_in_title(self):
        """Returns the number of words in title of book"""
        return len(self._title.split())
```

#### years\_since\_pub(current\_year)

 Takes in the current year and returns the number of years since the book was published

```
class Book:
    def years_since_pub(self, current_year):
        """Returns the number of years since book was published"""
        return current_year - self._year
```

#### same\_author\_as(other\_book)

 Takes another Book object as a parameter and checks if the two books have the same author

```
class Book:
    ...

def same_author_as(self, other_book):
    """Check if self and other_book have same author"""
    return self._author == other_book.get_author()
```

```
class Book:
   """This class represents a book with attributes title, author, and year"""
   # __init__ is automatically called when we create new Book objects
   # we set the initial values of our attributes in init
   def __init__(self, book_title, book_author, book_year):
       self. title = book title
       self. author = book author
       self._year = int(book_year)
   # accessor (getter) methods
   def get title(self):
       return self. title
   def get author(self):
       return self._author
   def get year(self):
       return self. year
   # mutator (setter) methods
   def set_title(self, book_title):
       self._title = book_title
   def set_author(self, book_author):
       self. author = book author
   def set year(self, book year):
       self._year = int(book_year)
    # methods for manipulating Books
    def num words in title(self):
         """Returns the number of words in title of book"""
         return len(self. title.split())
    def years since pub(self, current y
         """Returns the number of years since book was published"""
         return current year - self. year
    def same_author_as(self, other_book):
         """Check if self and other_book have same author"""
         return self._author == other_book.get_author()
```

# Invoking Class Methods

- We invoke methods on specific instances of our class
- In this example, we are invoking Book methods on specific Book objects

```
>>> # creating book objects
>>> pp = Book("Pride and Prejudice", "Jane Austen", 1813)
>>> emma = Book("Emma", "Jane Austen", 1815)
>>> ps = Book("Parable of the Sower", "Octavia Butler", 1993)
>>> ps.num words in title()
4
>>> emma.years_since_pub(2023)
208
>>> ps.years_since_pub(2023)
30
>>> ps.same_author_as(emma)
False
>>> emma.same_author_as(pp)
True
```

# Class Methods: Printing

#### Print Representation of an Object

- Special method  $\_\_str\_\_$  is automatically called when we ask to print a class object in Python
- \_\_str\_\_ must always return a string
- We can customize how the object is printed by writing a custom
   \_\_str\_\_\_ method for our class
- Very useful for debugging!

#### \_\_str\_\_ for Book class

- What is a useful string representation of a Book?
  - Something that combines the attributes in a meaningful way

```
# __str__ is used to generate a meaningful string representation for Book objects
# __str__ is automatically called when we ask to print() a Book object

def __str__(self):
    return "'"+self._title+"', by "+self._author+", in "+ str(self._year)
```

 Now when we ask to print a specific instance of a Book, we get something useful

```
>>> print(emma)
'Emma', by Jane Austen, in 1815
```

## Other Special Methods

• There are many other "special" methods in Python.

```
    __eq__ (self, other):

                           x == y
                           x != y
__ne__ (self, other):
                           x < y
__lt__ (self, other):
                           x > y
__gt__ (self, other):
                           x + y
__add__(self, other):
                           x - y
__sub__(self, other):
                           x * y
__mul__(self, other):
                           x / y
__truediv__(self, other):
• __pow__(self, other):
                           x ** y
```

There are others, and we can reimplement any of these for our class!

#### Summary

- Today we built a simple Book class
- (Briefly) Learned about about scope and naming conventions in Python
- Used the \_\_init\_\_() method to initialize Book objects with their attribute values
- Defined accessor and mutator methods to interact with attributes and avoid accessing attributes directly
  - Note about mutators: If an attribute should not change, no need to define a setter method for it!
- Implemented a few more "interesting" Book methods
- Implemented the \_\_str\_\_() method so that we get meaningful print statements for our Book objects